## **Spectrerf Simulation User Guide**>>>CLICK HERE<<<

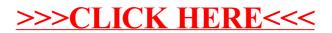